# Georgia Department of Revenue Motor Fuel Tax Electronic Filing Implementation Guide

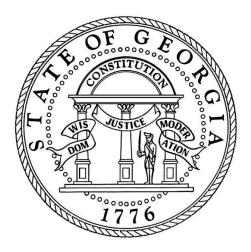

# **Table of Contents**

| Chapter 1- Introduction                       | 2 |
|-----------------------------------------------|---|
| General                                       | 2 |
| GADOR (Georgia Department of Revenue) Contact | 2 |
| Chapter 2 - Program Overview                  |   |
| Program Benefits                              | 2 |
| Role of the Software Developer                | 2 |
| Who Can Participate                           | 3 |
| Acceptable Electronic Formats                 | 3 |
| Motor Fuel Xpath Mapping Document             | 3 |
| Valid Transmission Methods                    | 3 |
| Security                                      | 3 |
| Chapter 3 - Getting Started                   |   |
| Registration                                  |   |
| Timely Filing                                 |   |
| Acknowledgments                               | 4 |
| Testing Procedures                            | 4 |
| Amended Returns                               | 5 |
| Important Tips                                |   |
| Chapter 4 - Miscellaneous                     |   |
| Abbreviations                                 |   |
| Paper Forms and Instructions                  | 7 |

# **Chapter 1- Introduction**

# General

Thank you for your interest in the Georgia Department of Revenue Electronic Filing. This guide contains the required electronic file formats as well as general instructions needed to file motor fuel tax returns electronically with the Georgia Department of Revenue. This guide is designed to provide the rules, procedures, and technical requirements for the electronic filing of motor fuel taxes by Electronic Return Originators (ERO) (also known as Transmitters"), and Electronic Filing Software Developers. All areas presented in this guide must be followed for successful participation in the Motor Fuel E-Filing Program.

# GADOR (Georgia Department of Revenue) Contact

If you have any questions or concerns about this document, please contact Electronic Services @ <u>efile@dor.ga.gov</u>

# Chapter 2 - Program Overview

## **Program Benefits**

GADOR has designed this is program for the electronic filing and payment of motor fuel tax returns and taxes.

Advantages of participating in GADOR electronic filing and payment program:

- o Elimination of cost and time to generate, sign and mail returns and checks
- o New reporting requirements are supported by the XML schema
- o Rapid and secure movement of data allowing for faster processing and response
- o Comprehensive audit trail for both the return and payment
- o Elimination of postal delays and possible late filing/payment fees
- o A consistent, standard format, resulting in easier and less costly implementation efforts
- o Allows GADOR to implement a fuel tracking system. This enables the Department to track fuel and reduce motor fuel tax fraud, which keeps fuel tax evaders from undercutting honest fuel marketers

## Role of the Software Developer

Proper formatting and strict adherence to these guidelines are necessary for successful electronic filing. The users of the software rely on their software developer to provide a system that is easy to use and understand, fits their business needs, and ensures accurate translation of their tax filing data.

The tax authority supplies filing specifications (XML) to filers, and it is the responsibility of industry to update software to match the state's specifications.

#### Who Can Participate

The Motor Fuel MFET Program is open to taxpayers and software providers required to file motor fuel tax returns (MFD-04).

## **Acceptable Electronic Formats**

GADOR is accepting XML files in the MFET schemas through GTC to file motor fuel tax returns and make payments.

## **Motor Fuel Xpath Mapping Document**

The Motor Fuel Xpath mapping documents. This includes:

- Header
- Distributor
- □ Financial Transaction

Go to dor.georgia.gov/file-format - under Information for Tax Professionals

## Valid Transmission Methods

GADOR will only accept electronic motor fuel tax returns and payments submitted via Georgia Tax Center (GTC).

#### Security

GADOR uses Georgia Tax Center (GTC) to upload and import motor fuel tax returns and to make payments. It incorporates the following technological attributes to ensure data security: Username-ID, Password, Data Encryption, Electronic Signature (Authorization and Security Codes), and Confirmations. Each Electronic Participant must also use security procedures that are reasonably sufficient and use its best efforts to ensure that all transmissions of motor fuel tax returns and reports are authorized.

# **Chapter 3 - Getting Started**

## Registration

Software developers will be required to test their software with the Georgia Department of Revenue. To request a test package, please complete the annual Compliance Agreement @ <u>http://dor.georgia.gov/documents/mfd-04-compliance-agreement-2015</u> The Compliance Agreement is to be completed, signed and returned to the GADOR. These agreements are key documents setting forth the rights and obligations of the parties.

The following links are available on <a href="http://dor.georgia.gov">http://dor.georgia.gov</a>

- Forms and Publications
- Fuel Tax Rates
- Tax Policy
- Contact Us
- □ Frequently Asked Questions (FAQs)

#### **Timely Filing**

All returns and payments must be filed and paid on or before the 20th day of the month following the period in which the transaction took place, or the next business day if the 20<sup>th</sup> falls on a weekend day or a holiday. Example: March return due April 20<sup>th</sup>, 2<sup>nd</sup> QTR return due July 20<sup>th</sup>

#### Acknowledgments

File acknowledgements will be provided immediately upon the filer's successful submission of a Tax Return via GTC. Each Filer will receive a confirmation acknowledgment number verifying the successful receipt of submission.

#### **Testing Procedures**

These are the steps you will need to follow for testing and approval by GADOR of your EDI tax filing.

- 1. Complete and submit the required Compliance agreement. If the software vendor has exclusions or limitations in regards to their test cases, GADOR must be notified before testing is set to begin and the Compliance Agreement must list those limitations.
- 2. Test cases will be provided @ <u>http://dor.georgia.gov/test-cases</u> under Information for Tax Professionals
- 3. Submit test files to <u>efile@dor.ga.gov</u>. Our personnel will evaluate the files within 3-5 business days.

- 4. If errors are found within your transmission that will cause problems for the taxpayers or our processing, you will receive an email. You will be required to retransmit the entire test file until it processes error free.
- 5. There are no intentional errors within the test package. If you should find an error, please contact <u>efile@dor.ga.gov</u> immediately.
- 6. Approved Vendor List will be available @ http://dor.georgia.gov/approved-software-vendors

# Amended Returns

Amended returns are to be filed in the same manner as the original return. Original returns filed via paper return must be amended with a paper amended return. Original returns that were filed electronically must be amended electronically. **Electronic amended submissions are completed by making corrections to the original file.** 

# **Important Tips**

- o Report gallons of gasoline and aviation gas in the gasoline column
- o Diesel fuel may include kerosene or jet fuel, but clear and dyed gallons should be reported in separate columns
- o All fuel types reported (including L.P. Gas and any Special Fuel) should be identified by product codes on the appropriate schedule, round to whole gallons
- o Round down all amounts less than .50 and round up all amounts of .50 through .99
- o Decimal points are not valid in the gallon fields
- o Please make certain that the information on the tax return is correct before filing electronically
- o The information on the front of the Motor Fuel Tax Return must be supported by the detail information found on the proper schedules
- o All motor fuel types from the paper return (pages 1 & 2) can and should be filed electronically.

# Chapter 4 - Miscellaneous

# Abbreviations

| USA (US) State       | Abbreviation | Canadian (CA)<br>Province/Territory | Abbreviation |
|----------------------|--------------|-------------------------------------|--------------|
| Alabama              | AL           | Alberta                             | AB           |
| Alaska               | AK           | British Columbia                    | BC           |
| Arizona              | AZ           | Manitoba                            | MB           |
| Arkansas             | AR           | New Brunswick                       | NB           |
| California           | CA           | Newfoundland                        | NF           |
| Colorado             | СО           | Northwest Territory                 | NT           |
| Connecticut          | CT           | Nova Scotia                         | NS           |
| Delaware             | DE           | Nunavut                             | NU           |
| District of Columbia | DC           | Ontario                             | ON           |
| Florida              | FL           | Prince Edward Island                | PE           |
| Georgia              | GA           | Quebec                              | QC           |
| Hawaii               | H            | Saskatchewan                        | SK           |
| Idaho                | ID           | Yukon Territory                     | YT           |
| Illinois             |              | Tokon Tohnoly                       |              |
| Indiana              | IN           | Mexican (MX) State                  | Abbreviation |
| lowg                 | IA           | Aquascalientes                      | AG           |
| Kansas               | KS           | Baja California                     | BJ           |
| Kentucky             | KY           | Baja California Sur                 | BS           |
| Louisiana            | LA           | Campeche                            | CP           |
| Maine                | ME           | Chiapas                             | СН           |
| Maryland             | MD           | Chihuahua                           | Cl           |
| Massachusetts        |              | Coahuila                            | CU           |
| Michigan             | MA           | Colima                              | CL           |
| Minnesota            | MN           | Distrito Federal                    | DF           |
|                      | MIN          |                                     | DF           |
| Mississippi          |              | Durango                             | GJ           |
| Missouri             | MO           | Guanajuato                          | GR           |
| Montana              | MT           | Guerrero                            |              |
| Nebraska             | NE           | Hidalgo                             | HG           |
| Nevada               | NV           | Jalisco                             | JA           |
| New Hampshire        | NH           | Mexico                              | EM           |
| New Jersey           | NJ           | Michoacán                           | MH           |
| New Mexico           | NM           | Morelos                             | MR           |
| New York             | NY           | Nayarit                             | NA           |
| North Carolina       | NC           | Nuevo Leon                          | NL           |
| North Dakota         | ND           | Oaxaca                              | OA           |
| Ohio                 | ОН           | Puebla                              | PU           |
| Oklahoma             | OK           | Queretaro                           | QA           |
| Oregon               | OR           | Quintana Roo                        | QR           |
| Pennsylvania         | PA           | San Luis Potosi                     | SL           |
| Rhode Island         | RI           | Sinaloa                             | SI           |
| South Carolina       | SC           | Sonora                              | SO           |
| South Dakota         | SD           | Tabasco                             | TA           |
| Tennessee            | TN           | Tamaulipas                          | TM           |
| Texas                | TX           | Tlaxcala                            | TL           |
| Utah                 | UT           | Veracruz                            | VZ           |
| Vermont              | VT           | Yucatan                             | YC           |
| Virginia             | VA           | Zacatecas                           | ZT           |
| Washington           | WA           |                                     |              |
| West Virginia        | WV           |                                     |              |
| Wisconsin            | W            |                                     |              |
| Wyoming              | WY           |                                     |              |

# Paper Forms and Instructions

Paper forms and instructions can be found on the Georgia Department of Revenue website at: <u>http://dor.georgia.gov/documents/forms</u>